Муниципальное общеобразовательное учреждение «Средняя общеобразовательная школа №4 г.Ершова Саратовской области им. Героя Советского Союза Спирина В.Р.»

ПРИНЯТА На заседании педагогического совета МОУ «СОШ №4 г.Ершова Саратовской области» протокол №10 от 15.05.2023г.

Директор MOV «COIII Nº4 r. Eputosa Саратовской области» Е.П.Денисова or 16.05. 2023. приказ Л

**Дополнительная общеобразовательная общеразвивающая программа технической направленности «Инфознайка»**

**Возраст детей: 11-12 лет**

**Срок реализации: 36 часов**

**Автор-составитель: Кожухин Владимир Александрович, педагог дополнительного образования**

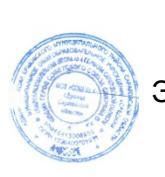

 ДОКУМЕНТ ПОДПИСАН ЭЛЕКТРОННОЙ ПОДПИСЬЮ

Сертификат: 7599E9681D01D65CA80EA95788017621 Владелец: Денисова Елена Петровна Действителен: с 10.07.2023 до 02.10.2024

**Ершов, 2023 год**

## **I. Комплекс основных характеристик дополнительной общеобразовательной общеразвивающей программы 1.1 Пояснительная записка**

Программа «Инфознайка» даёт возможность обучающимся познакомиться с новыми направлениями развития средств информационных технологий и получить практические навыки создания мультимедиа приложений. Работая над мультимедиа проектом, ученики получат опыт использования современных технических средств, с одной стороны, с другой стороны - приобретут навыки индивидуальной и коллективной работы, которые пригодятся им в будущей производственной деятельности.

### **Нормативно-правовая база**

 «Закон об образовании в Российской Федерации» (№ 273-ФЗ от 29 декабря 2012 г.);

 «Порядок организации и осуществления образовательной деятельности по дополнительным общеобразовательным программам» (пр. Министерства просвещения РФ от 27 июля 2022 г. №629)

 Приказ Министерства образования и науки Российской Федерации от 23 августа 2017 года №816 «Об утверждении Порядка применения организациями, осуществляющими образовательную деятельность, электронного обучения, дистанционных образовательных технологий при реализации образовательных программ»;

 Постановление Главного государственного санитарного врача РФ от 28 сентября 2020 года №28 «Об утверждении СанПиН 2.4.4.3648-20 «Санитарно-эпидемиологические требования к организациям воспитания и обучения, отдыха и оздоровления детей и молодёжи»

• Положение о дополнительной общеобразовательной общеразвивающей программе МОУ «СОШ № 4 г. Ершова Саратовской области имени Героя Советского Союза Спирина В.Р.»

Так как в течение учебного года возникает непреодолимая сила, или форс-мажор – обстоятельства (эпидемия, карантин, погодные условия и прочее), не позволяющие осуществлять обучение в обычной (очной) форме, программа реализуется с помощью электронных (дистанционных) технологий.

**Актуальность** программы заключается в том, что в настоящее время владение компьютерными технологиями рассматривается как важнейший компонент образования, играющий значимую роль в решении приоритетных задач образования – в формировании целостного мировоззрения, системноинформационной картины мира, учебных и коммуникативных навыков.

Создание мультимедиа проектов способствует формированию нового типа обучающегося, обладающего набором умений и навыков самостоятельной конструктивной работы, владеющего способами целенаправленной интеллектуальной деятельности, готового к сотрудничеству и взаимодействию, наделенного опытом самообразования.

**Новизна** программы заключается в применении высокотехнологичного оборудования в сфере виртуальной реальности.

**Отличительные особенности.** Отличительная особенность программы состоит в том, что она составлена таким образом: что создаются условия, необходимые для овладения учащимися теми видами деятельности, которые дают им возможность проявить свой исследовательский и творческий потенциал, т. е. найти себя; даётся направление и стимул для изучения этих программ, возможность показать обучающимся, что интересных и даже неожиданных результатов можно добиться, овладев лишь небольшой частью программной среды, подключив при работе свое воображение.

**Педагогическая целесообразность** изучения программы «Инфознайка» состоит в том, чтобы сформировать у подрастающего поколения новые компетенции, необходимые в обществе, использующем современные информационные технологии; отражает основные задачи по развитию творческих способностей детей и раскрывает методы работы педагога. В современном мире умение представить себя и свою работу очень важно, поэтому программа отражает потребности детей в обучении создания мультимедиа продуктов, которые могут успешно быть использованы в дальнейшем.

**Адресат программы и возрастные особенности обучающихся.**  Данная программа рассчитана на детей **11-12 лет.** 

**Возрастные особенности детей**. Возраст детей 11-12 лет – это пограничный возраст между детьми и подростками, но дети в этом возрасте уже больше подростки, чем малыши. Они – подростки. Возраст 11-12 лет называется младшим подростковым возрастом. Этот переходный возраст нужен для решения важных жизненных задач, направленных на развитие личности и взросление ребенка. В этот период ребенок как губка впитывает культурные и социальные ценности, от которых в дальнейшем зависят его главные жизненные выборы.

На этом этапе происходит начало полового созревания. Из-за этих начинающихся физических изменений, которые, возможно, еще не очень заметны, у ребенка происходят изменения в познавательной сфере: снижается скорость выполнения каких-либо заданий, ребенок замедляется, чаще отвлекается, неадекватно реагирует на простые замечания. Иногда дети ведут себя вызывающе. Они раздраженные, с частыми сменами настроения. А иногда могут капризничать как малыши.

Дети в этом возрасте активны, им все интересно, им интересно даже то, что было никогда не интересно. Этот возраст еще называют «возрастом расцвета любознательности, ее зенита». Ребенку еще не было так все любопытно до этого возраста и уже не будет после. Этот возраст – пик любознательности. Но, к сожалению, или к счастью, эта любознательность изменчива, поверхностна, сегодня одно интересно, завтра другое и редко связана со школьными предметами, с тем, чему учат в школе. Детям интересно все, что не касается школы и школьной программы. Наполняемость группы 12-15 человек.

**Объем и сроки реализации программы***.* Объем программы – 36 часов рассчитан на 1 год обучения (36 недель).

**Режим занятий.** Занятия проводятся 1 раз в неделю по 1 часу, продолжительность занятия – 45 минут.

#### **1.2. Цель программы.**

**Цель программы:** формирование навыков применения мультимедиа технологий в повседневной жизни обучающихся

### **Задачи программы:**

#### **Обучающие:**

 учить навыкам и умениям работы с программами Media Producer, Windows Movie Maker

#### **Развивающие**:

 развивать умения и навыки работы с программами Media Producer, Windows Movie Maker

#### **Воспитательные**:

воспитывать коммуникативные навыки обучающихся

#### **1.3. Планируемые результаты**

В результате освоения программы обучающиеся должны получить следующие результаты:

### **Предметные:**

 сформированы навыки и умения работы с программами Media Producer, Windows Movie Maker

#### **Метапредметные**:

 развиты умения и навыки при работе с программами Media Producer, Windows Movie Maker

#### **Личностные**:

сформированы коммуникативные навыки обучающихся

### **1.4. Содержание программы**

## **Учебный план дополнительной общеобразовательной общеразвивающей программы «Инфознайка»**

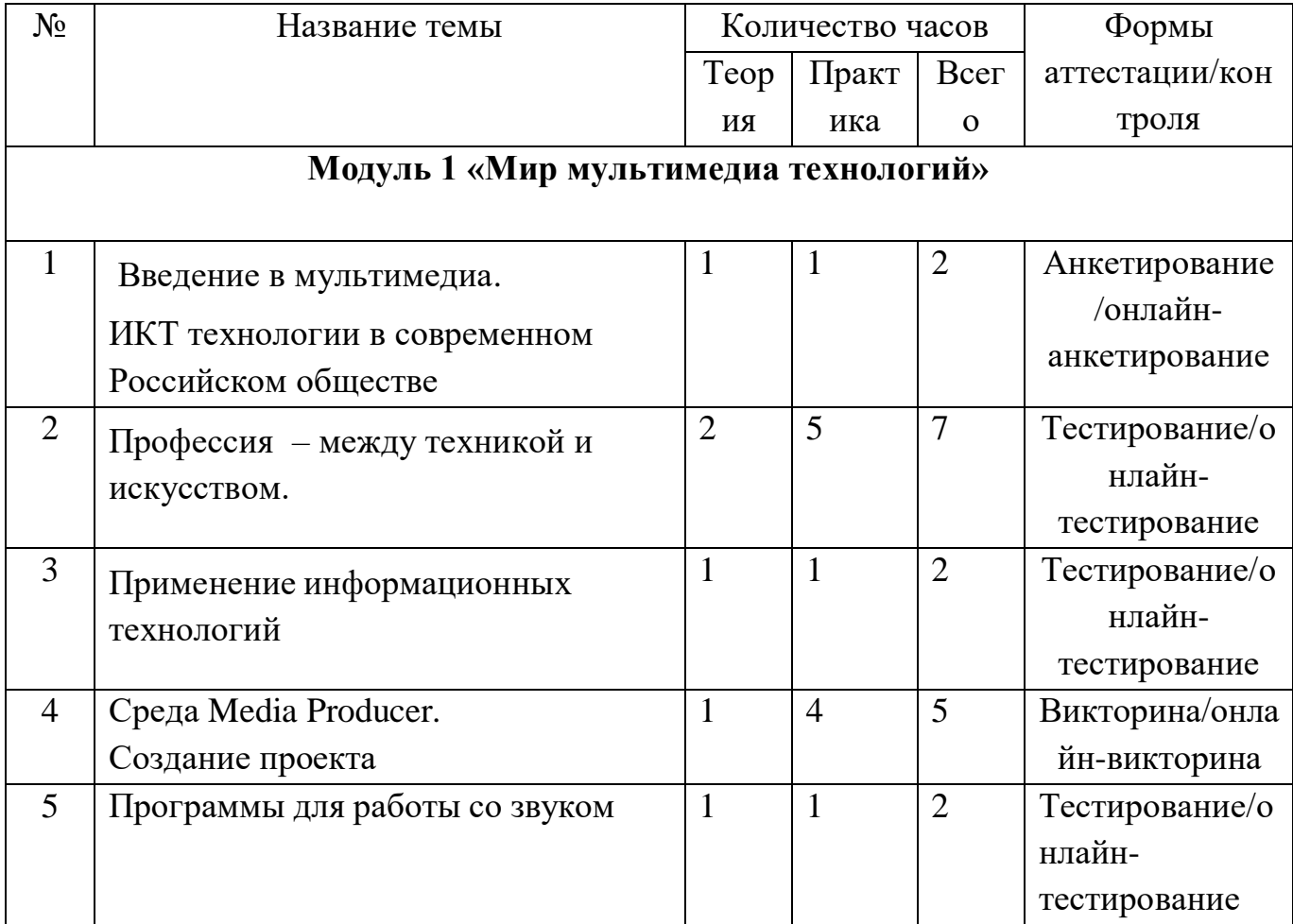

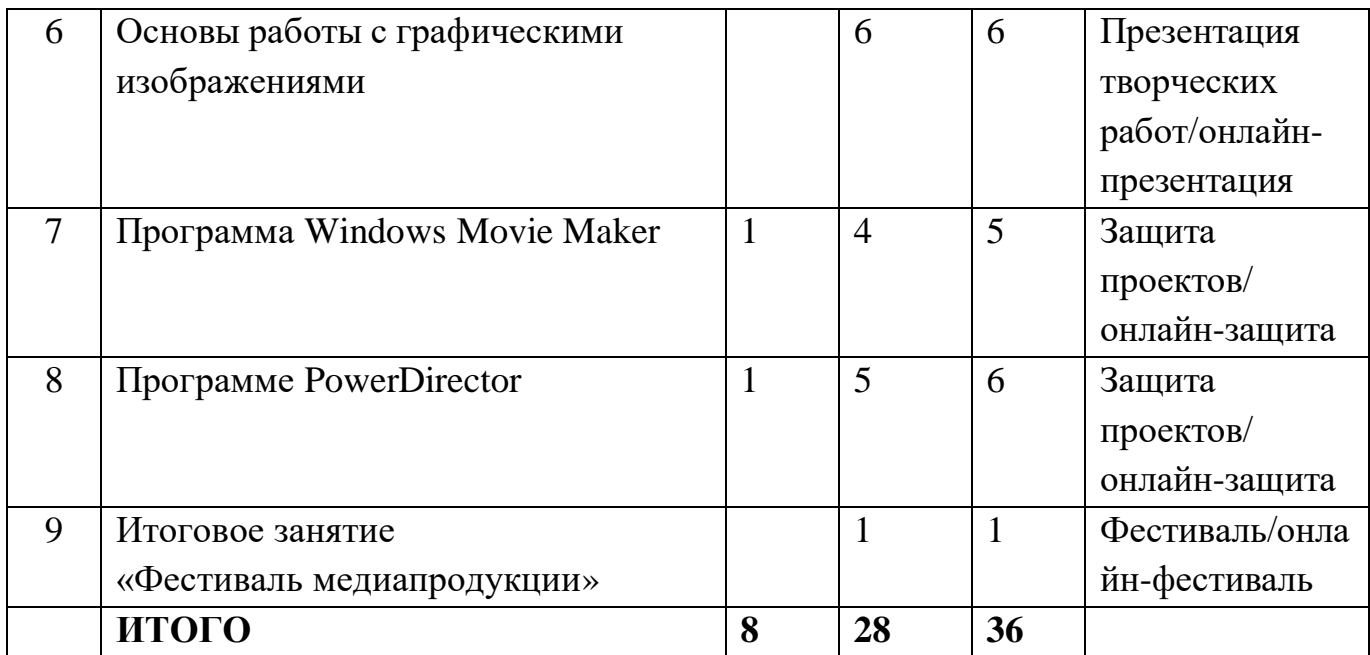

### **Содержание учебного плана**

## **Модуль 1 «Мир мультимедиа технологий» 36 часов 1.Введение в мультимедиа (2 часа).**

**Теория.** (Очно/дистанционно). Введение в мультимедиа. ИКТ технологии в Российском современном обществе.

**Практика.** Анкетирование/онлайн-анкетирование

### **2. Профессия – между техникой и искусством (7 часов).**

**Теория.** (Очно/дистанционно). Профессии: режиссер, звукооператор, редактор, продюсер, корреспондент шоумен, модератор, интервьюер. Сюжет и сценарий видеофильмов. Значение сюжета, его разработка. Правила работы с внешними устройствами: цифровым фотоаппаратом, цифровой видеокамерой, сканером

**Практика.** Подготовка съемок: сбор информации; подготовка объекта; подготовка участников. Критерии оценки профессиональной деятельности. Написание сценария видеофильма. Видеосъёмки. Создание роликов по собственному замыслу

### **3.Применение информационных технологий (2 часа).**

**Теория.** (Очно/дистанционно). Технология проекта.

### **4.Среда Media Producer (5 часов).**

**Теория.** (Очно/дистанционно). Трехмерные графические редакторы

**Практика.** Работа в среде Media Producer. Создание простейшей анимации. Викторина/онлайн-викторина

## **5. Программы для работы со звуком (2 часа).**

**Теория.** (Очно/дистанционно). Характеристики программ

**Практика.** Процедуры редактирования звука и монтаж. Тестирование/онлайн-тестирование

## **6.Основы работы с графическими изображениями (6 часов).**

**Теория.** (Очно/дистанционно). Особенности векторного и растрового изображения. Форматы графических файлов, формат сканированных графических изображений.

**Практика.** Создание векторных графических изображений. Работа с растровыми изображениями в программе PhotoShop. Презентация творческих работ/онлайн-презентация

## 7.**Программа Windows Movie Maker (5 часов).**

**Теория.** (Очно/дистанционно). **С**оздание видеофильма в программе Windows Movie Maker

**Практика.** (Очно/дистанционно). Монтаж фильма вручную.

# **8.Программа PowerDirector (6 часов)**.

**Теория.** (Очно/дистанционно). Процесс создания видеофильма.

**Практика.** Монтаж фильма. Защита проектов онлайн-защита

# **9. Итоговое занятие. «Фестиваль медиапродукции»** (Очно/дистанционно).

### **1.5 Формы аттестации и контроля и их периодичность**

Формами подведения итогов усвоения дополнительной общеобразовательной программы «Инфознайка» являются входной, промежуточный, текущий и итоговый контроль.

Предметные результаты:

Входящий контроль проводится в начале обучения по программе в форме анкетирования.

Промежуточный контроль - тестирования. Контроль проводится в конце первого полугодия – презентацией творческих работ.

Текущий контроль проводится по мере прохождения темы в форме тестирования, защиты презентаций, проектов, тестирования

Итоговый контроль проводится в конце обучения в форме фестиваля медиапродукции.

Метапредметные и личностные результаты: Текущий контроль проводится с использованием метода педагогического наблюдения в ходе осуществления творческой деятельности.

#### **Раздел 2. Комплекс организационно-педагогических условий**

#### **2.1. Методическое обеспечение программы**

Обучение проводится и реализуется в очной форме с использованием электронных (дистанционных) технологий.

**Формы организации образовательного процесса** подбираются с учетом цели и задач, специфики содержания данной образовательной программы и возраста обучающихся. Используются групповая, индивидуальная, индивидуально-групповая, электронная (дистанционная) формы.

**Формы взаимодействия субъектов образовательного процесса** в случае электронного обучения с применением дистанционных технологий предусматривается взаимодействие с педагогом, обучающимися, родителями – помощниками в техническом обеспечении образовательного процесса.

**Формы проведения занятий** – это беседа, практикум, игра, защита проекта.

При реализации программы используются различные **методы** обучения: словесные: рассказ, объяснение нового материала;

наглядные: показ, демонстрация;

практические: разработка сценариев, сюжета видео.

**Приемы обучения** обучающихся - это создание ситуации успеха, использование дифференцированного и индивидуального подходов, возможность поделиться своими достижениями и успехами, возможность каждого обучающегося видеть своё движение вперёд, педагогическое сотрудничество и др.

Педагогические технологии, используемые в представлении программного материала

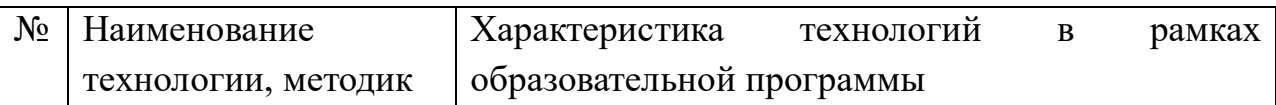

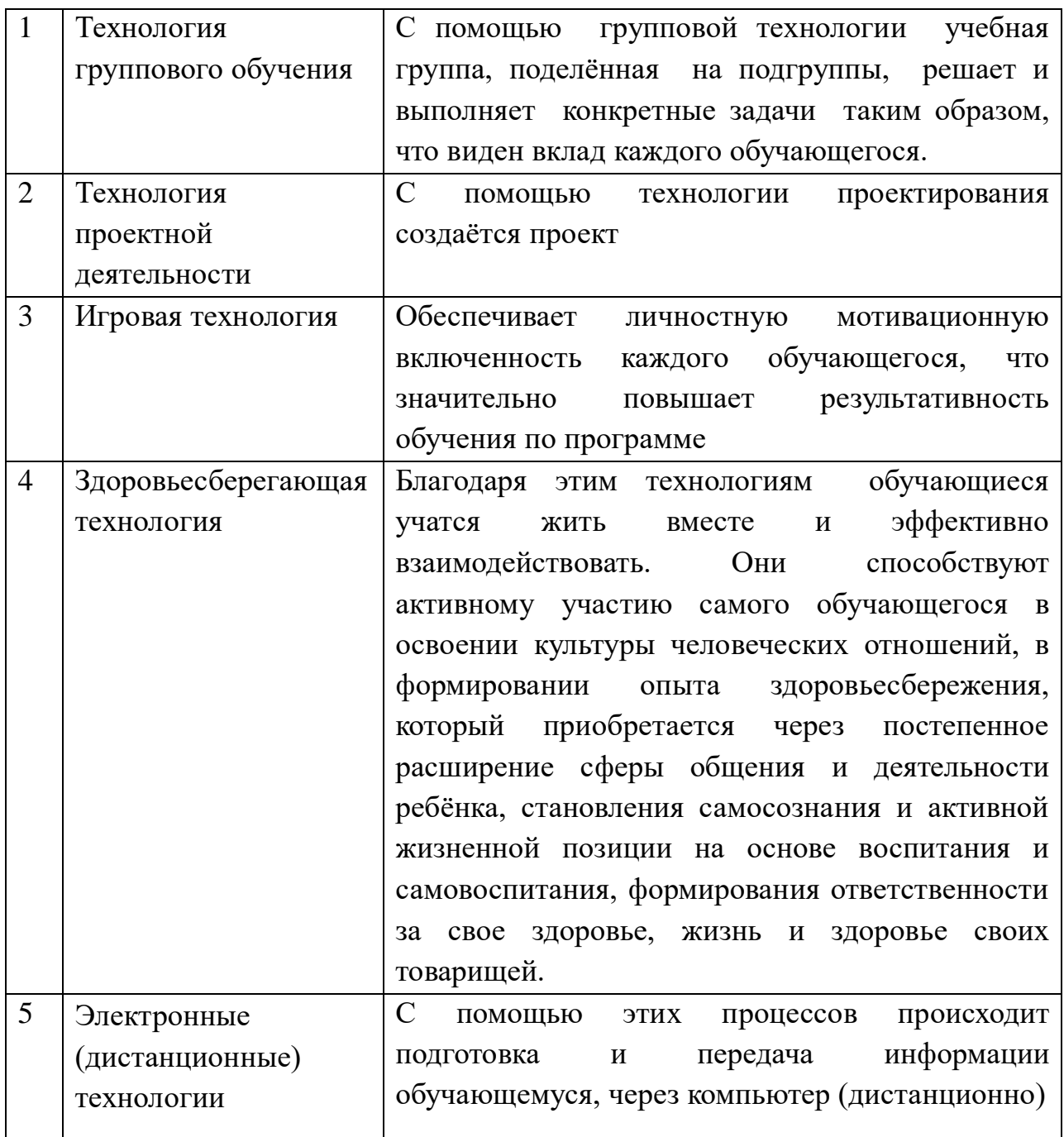

# **2.2. Условия реализации программы**

# **Материально- техническое обеспечение.**

- Кабинет ( $\mathcal{N}$ <sup>o</sup>16)
- Столы  $(10$ шт.)
- Стулья (20 шт.)
- Проектор с экраном (мультимедиа)

 Персональный компьютер с необходимым ПО (в том числе Skype), с выходом в Интернет (5 штук)

- Ноутбуки (10 штук)
- Доска (магнитно-маркерная)
- Камера
- Микрофон

### **Информационное обеспечение**

Для успешной реализации программы используются: методическая литература для педагогов дополнительного образования и обучающихся, ресурсы информационных сетей по методике проведения занятий, а также:

- сайт МОУ «СОШ №4 г. Ершова»<http://sosh4.ucoz.net/>
- e-mail МОУ «СОШ №4 г. Ершова» [ershov.school4@mail.ru.](mailto:ershov.school4@mail.ru)

### **Педагогическое обеспечение**

Реализацию дополнительной общеобразовательной общеразвивающей программы «Инфознайка» осуществляет педагог дополнительного образования МОУ «СОШ №4 г. Ершова Саратовской области» с высшим педагогическим образованием с соответствующей программе подготовкой.

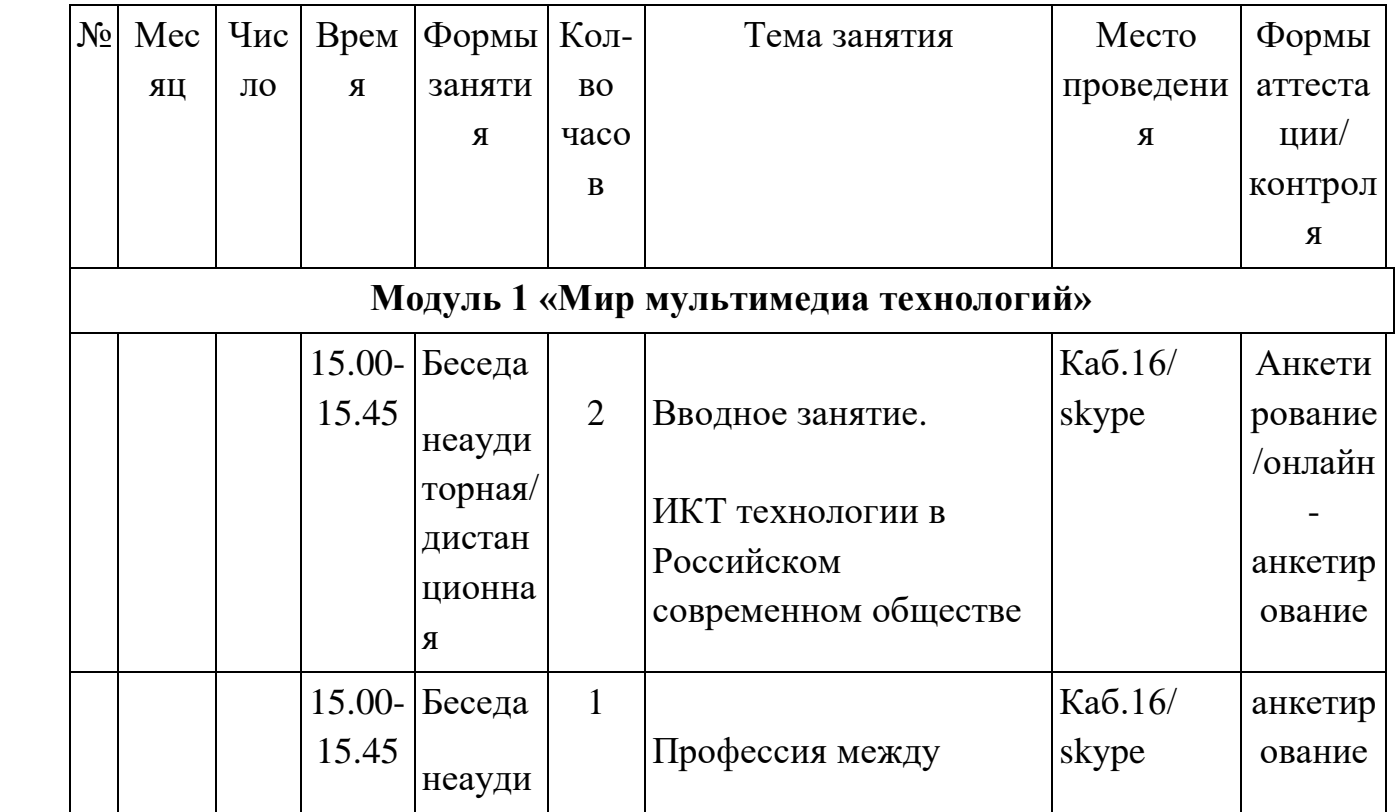

### **2.3. Календарный учебный график**

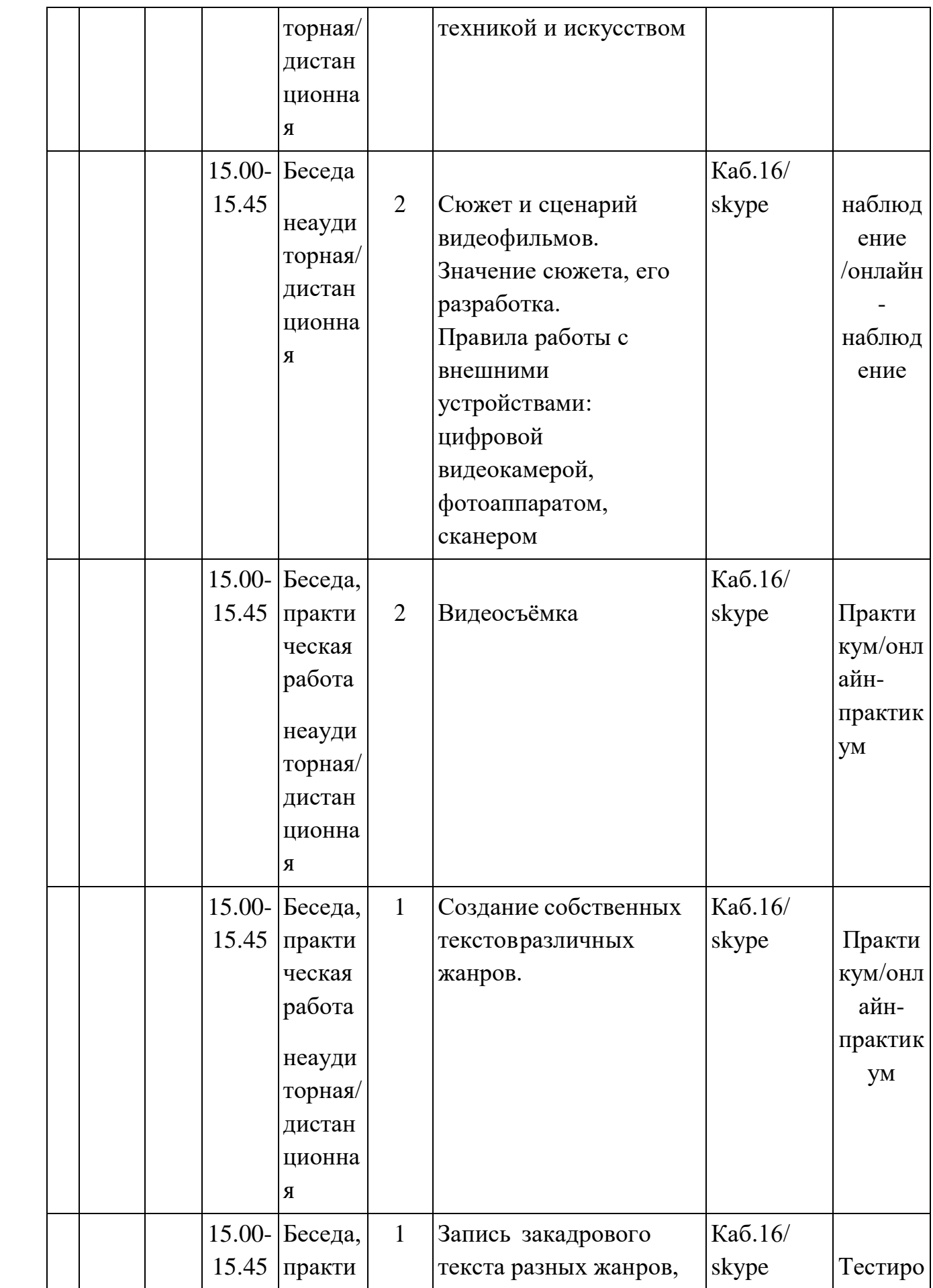

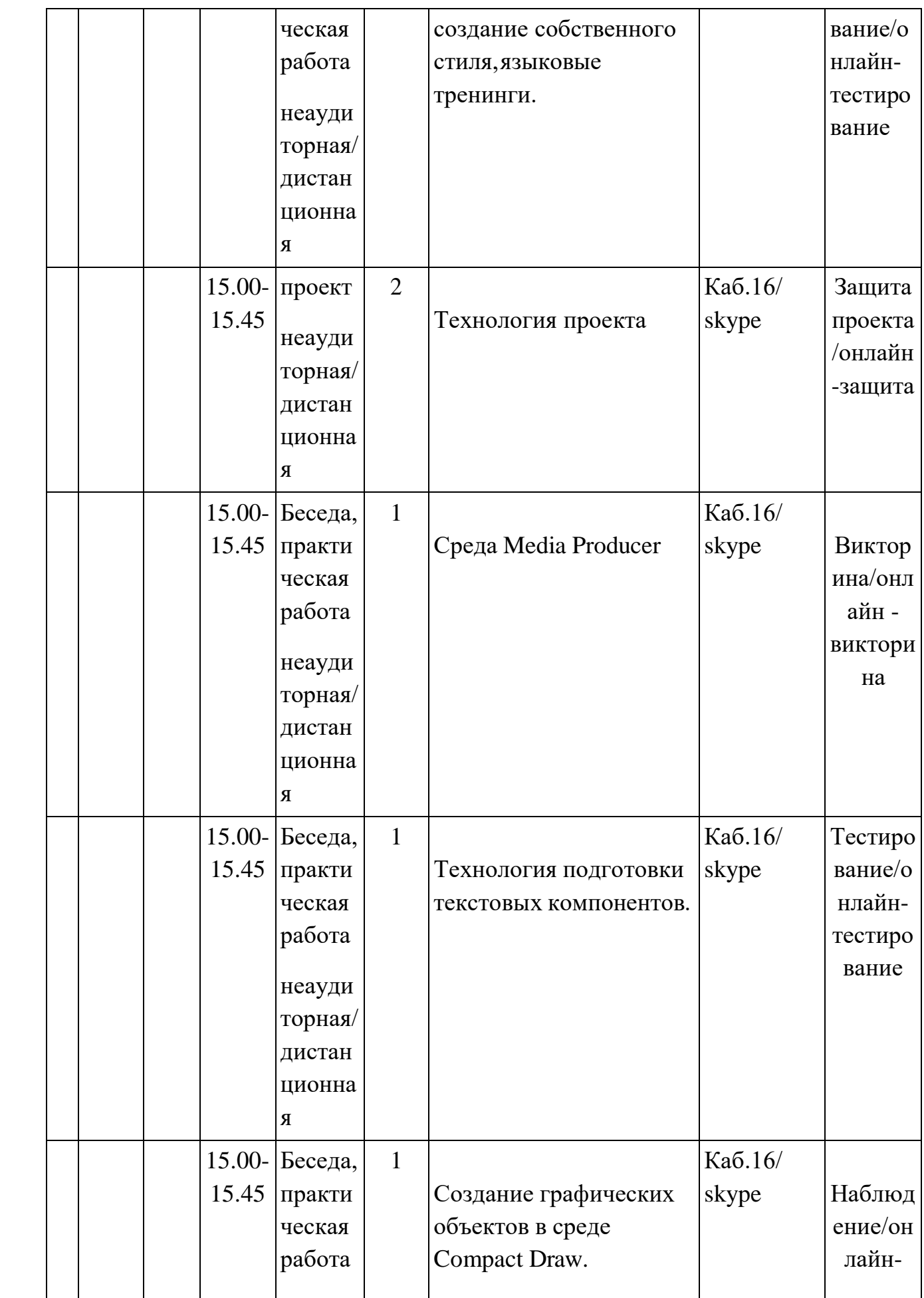

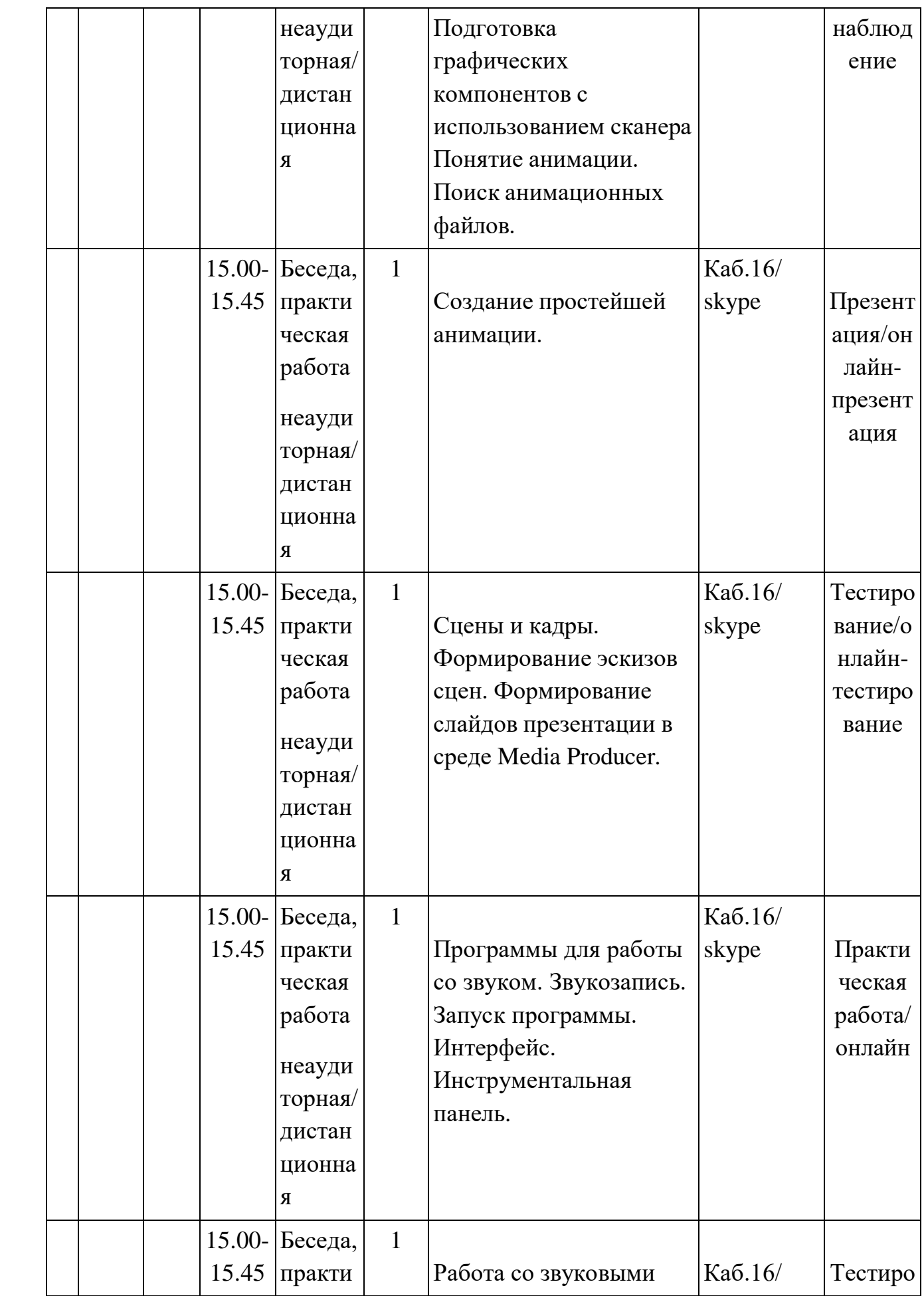

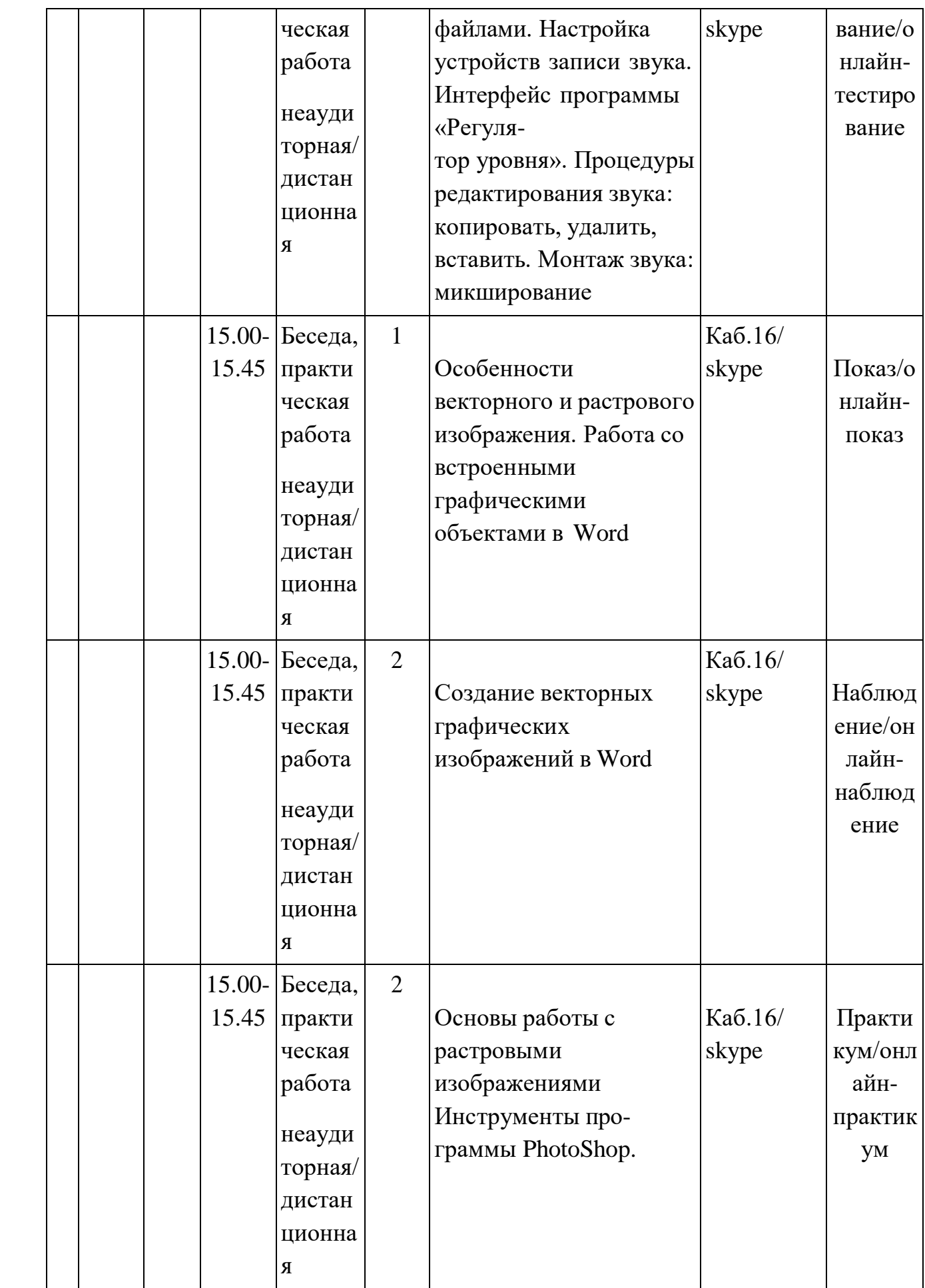

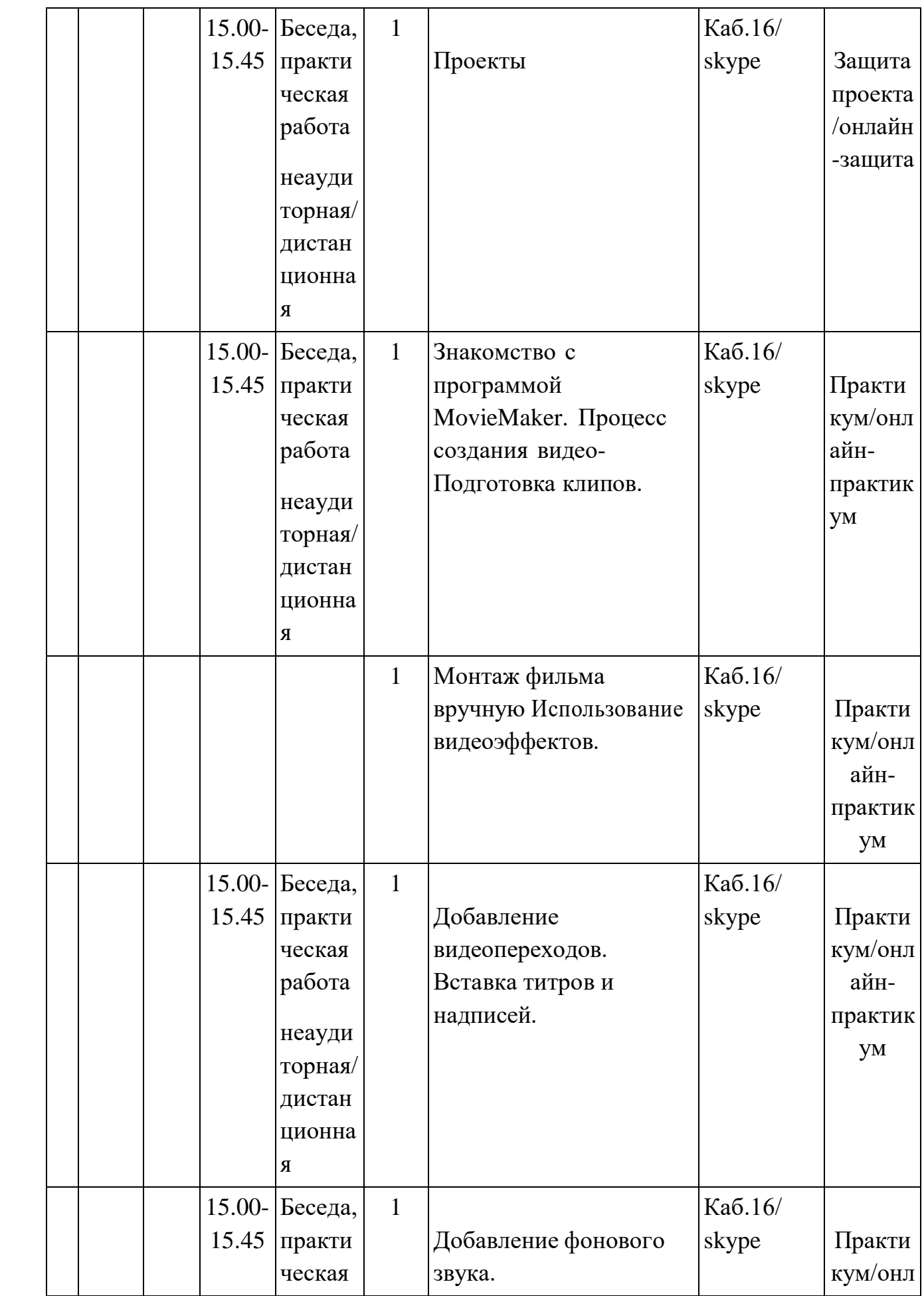

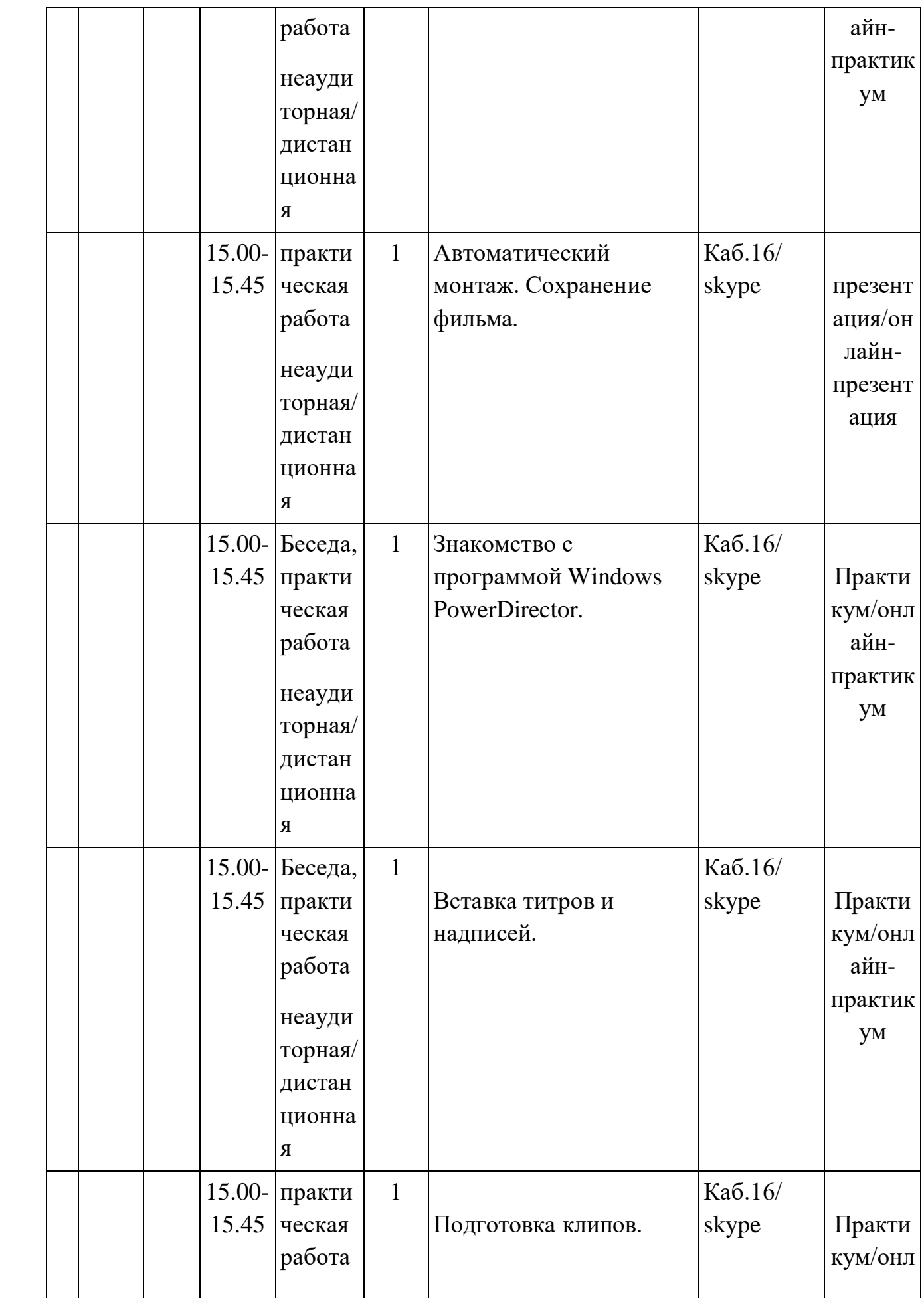

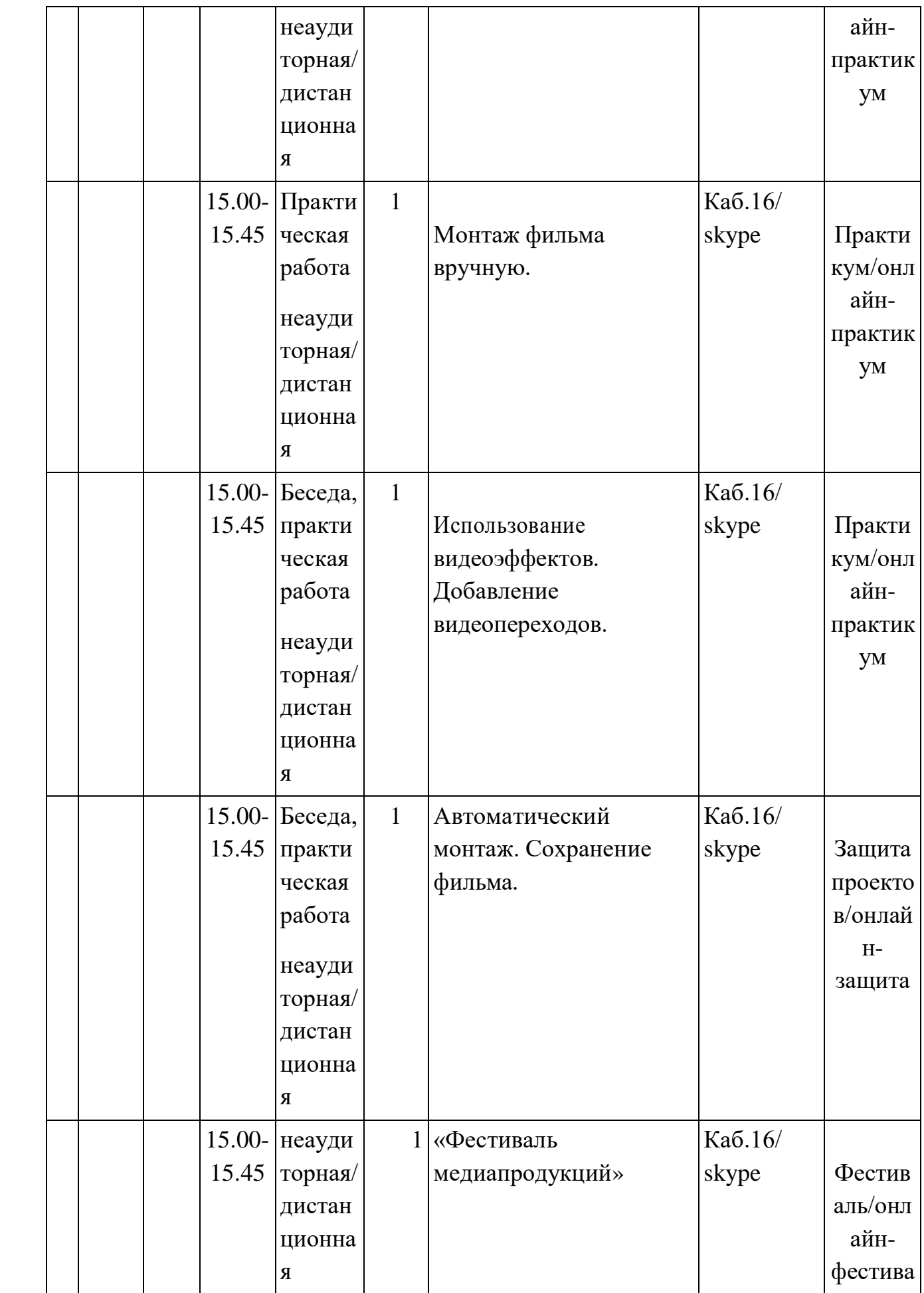

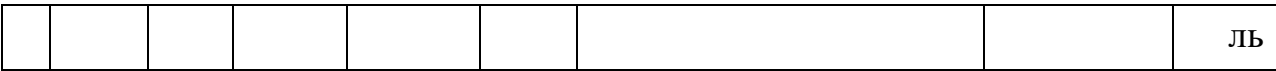

# **2.4. Оценочные материалы.**

# **Механизм оценивания образовательных результатов**

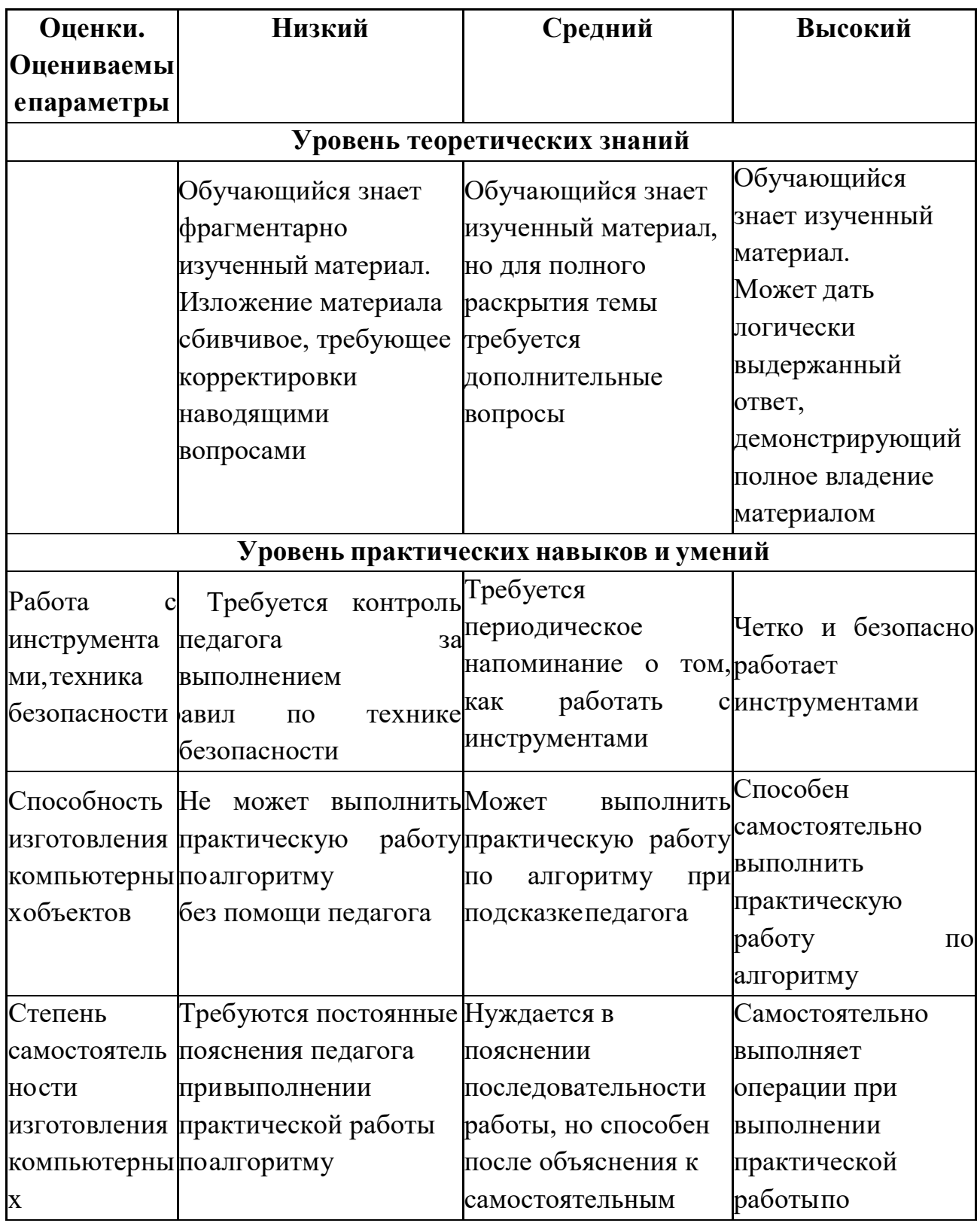

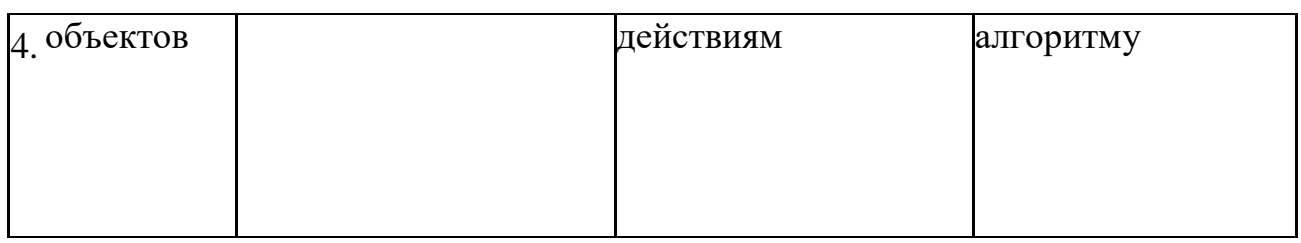

# **Таблица критериев сформированности ожидаемых метапредметных результатов**

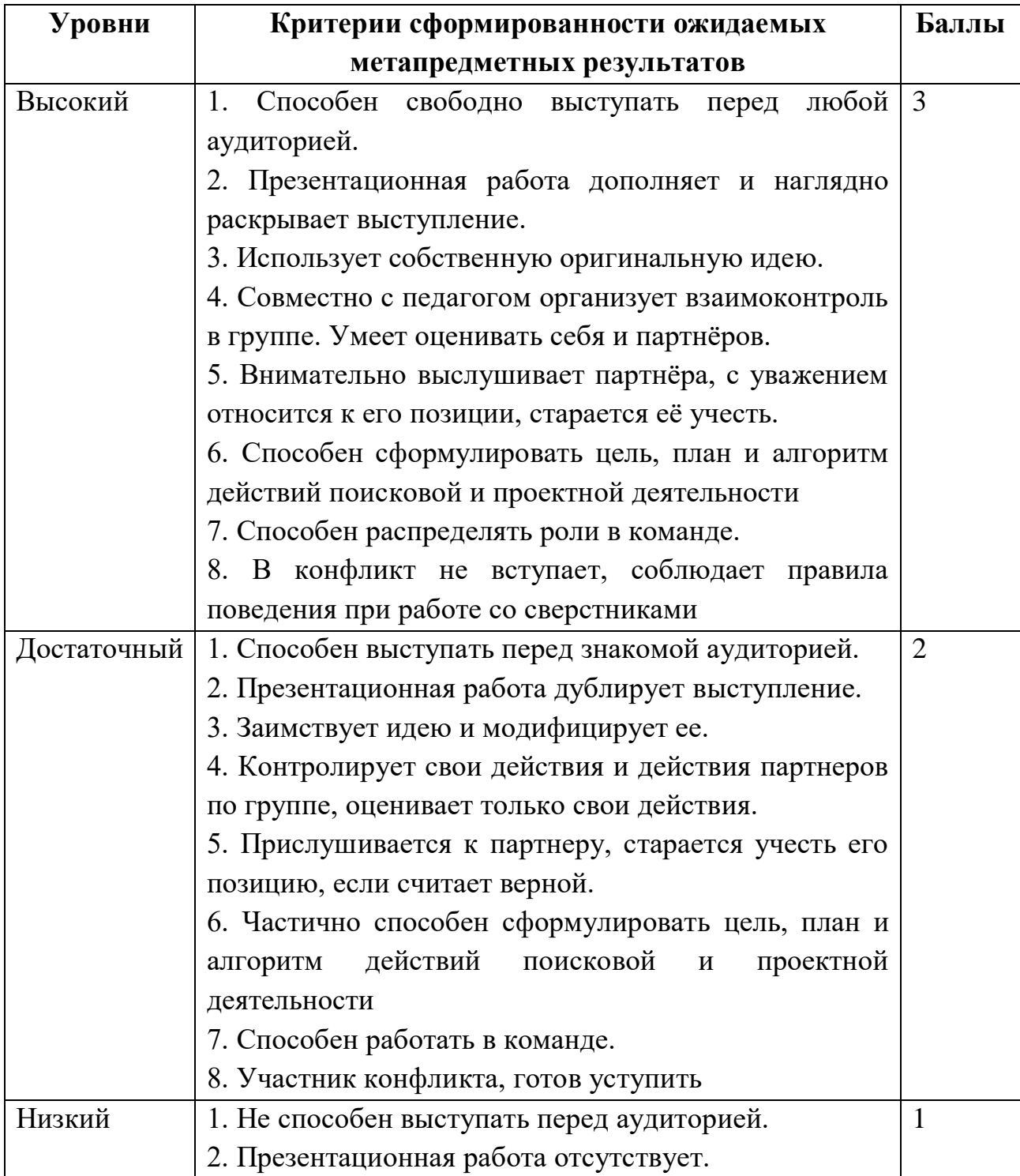

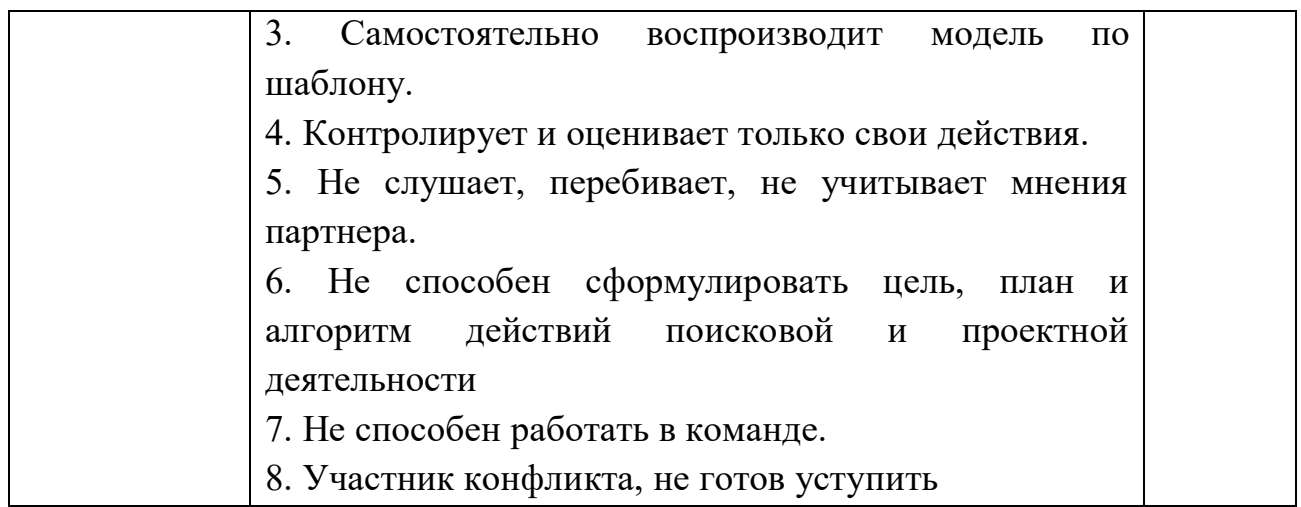

# **Мониторинг личностного развития обучающегося в процессе освоения им дополнительной общеобразовательной общеразвивающей программы «Инфознайка».**

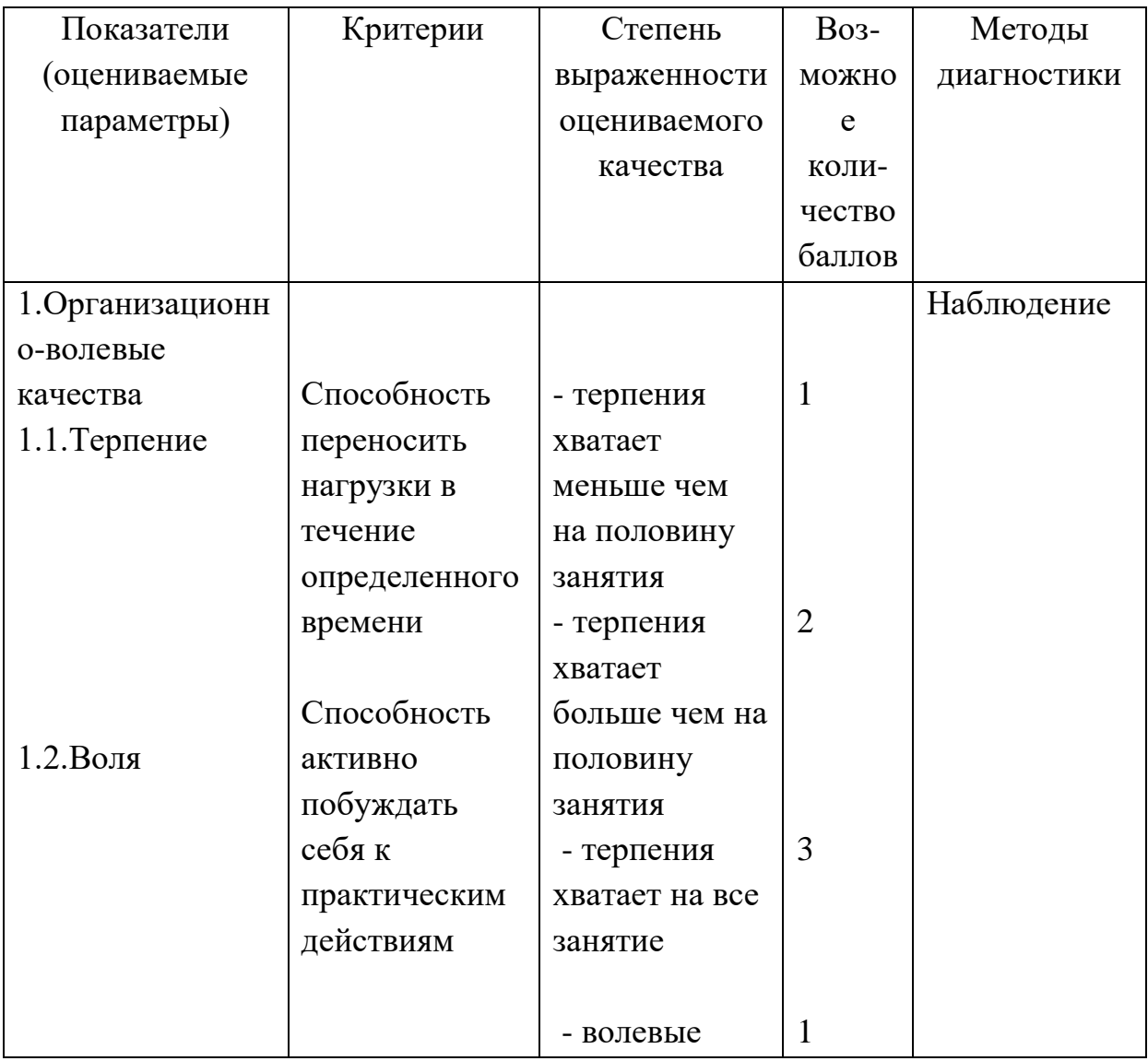

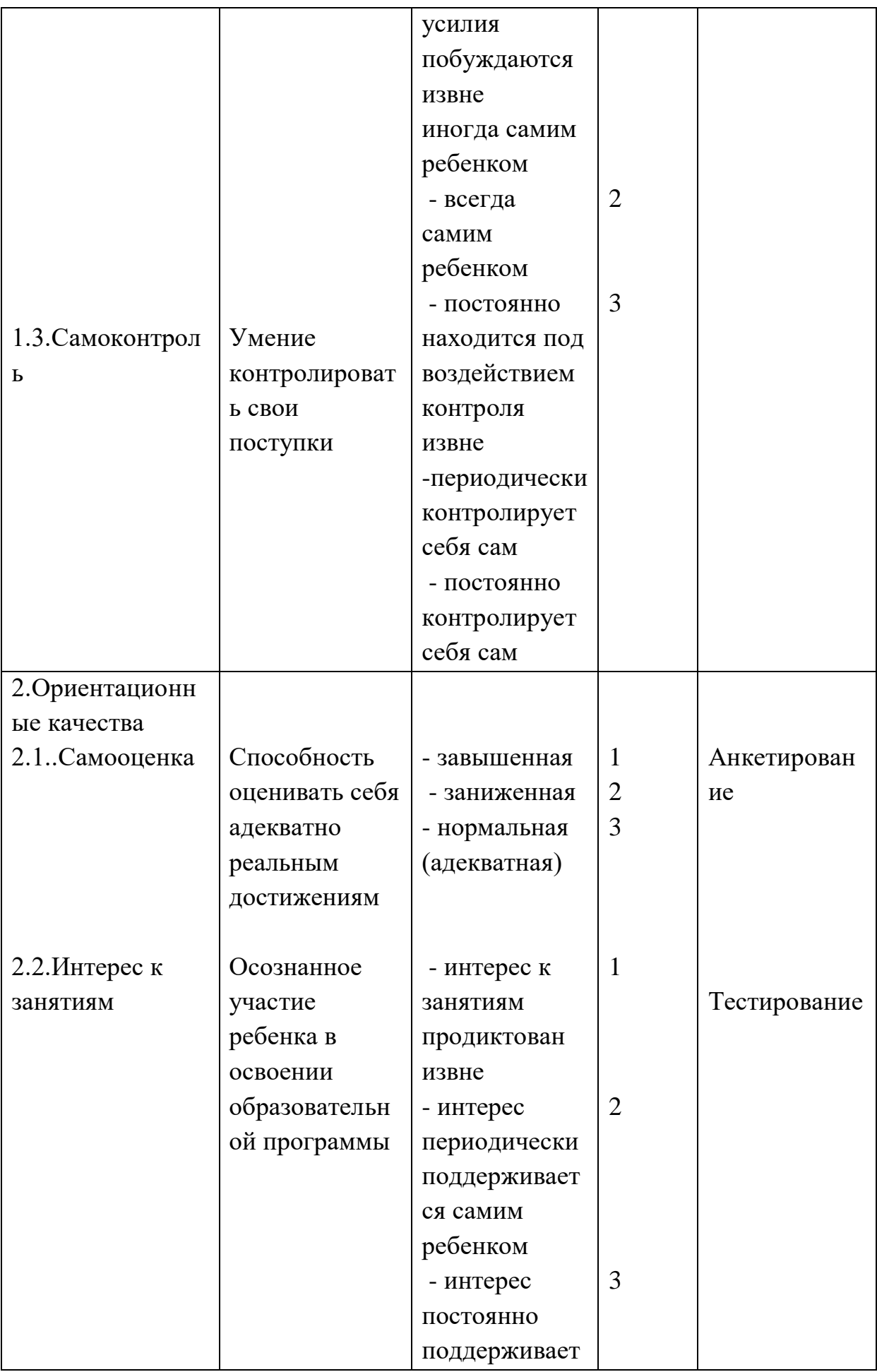

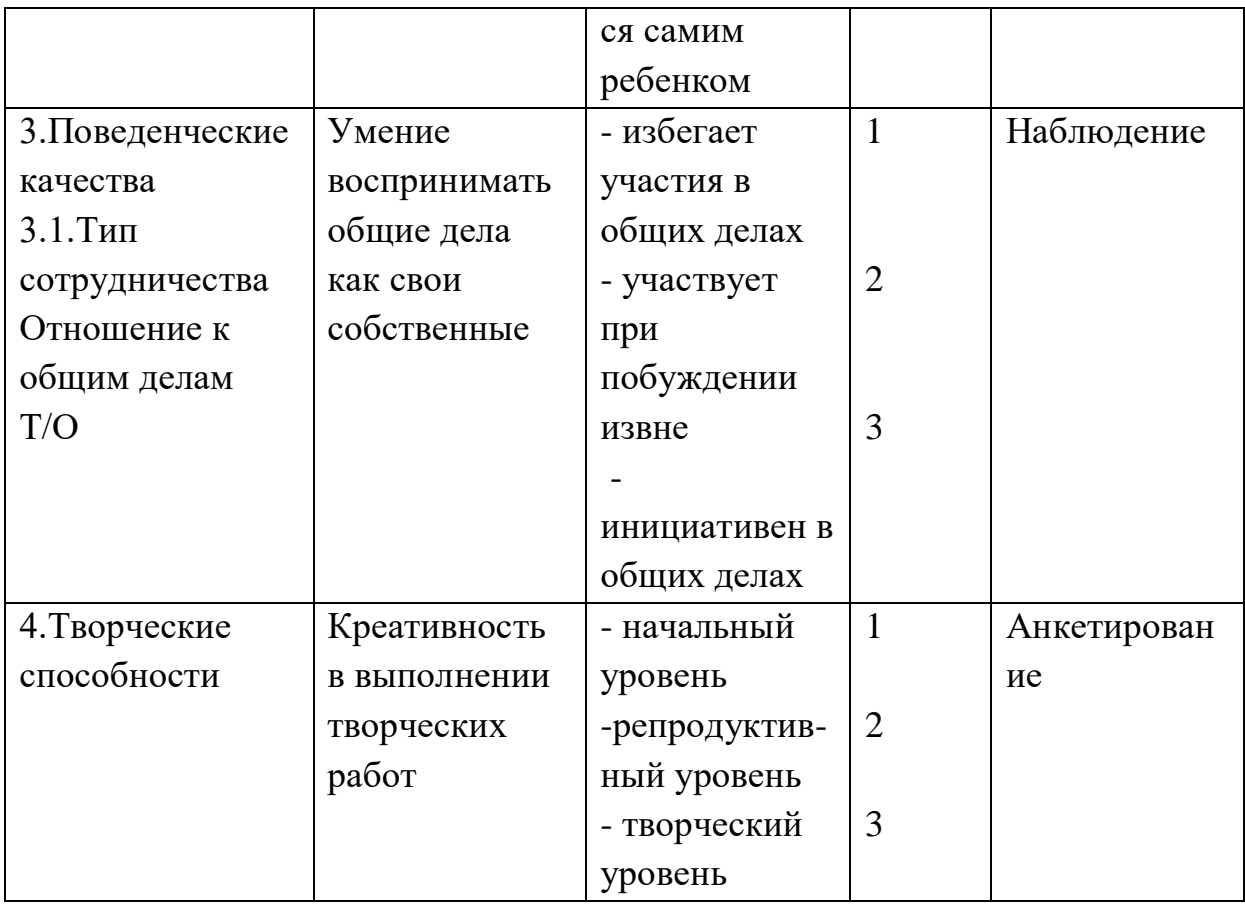

Критерии оценки личностного развития:

- $10 12$  баллов низкий уровень развития;
- $13 21$  балл средний уровень развития;
- $\bullet$  22 30 баллов высокий уровень развития

#### **2.5.Список литературы**

#### **Для педагога**

1. Воген Тэй. Мультимедиа. Практическое руководство/ "Попурри", Минск, 2015. – 500 с.

- 2. Кречман Д., Пушков А. Мультимедиа своими руками/ "БХВ", Санкт- Петербург, 2012. – 528 с.
- 3. Кузнецов И. Анимация для Интернета. Краткий курс/"Питер", Санкт- Петербург, 2011.- 281 с.

4. Фролов А.В., Фролов Г.В. Мультимедиа для WINDOWS: Руководство для программиста / "Диалог-МИФИ", М.,2014. – 284 с.

#### **Для обучающихся:**

1. Воген Тэй. Мультимедиа. Практическое руководство/ "Попурри", Минск, 2015. – 500 с.

- 2. Кречман Д., Пушков А. Мультимедиа своими руками/ "БХВ", Санкт- Петербург, 2012. – 528 с.
- 3. Мэтьюз М, Мэтьюз К. Эффективная работа с Corel Draw. "Питер", Санкт- Петербург, 2012. – 729 с.